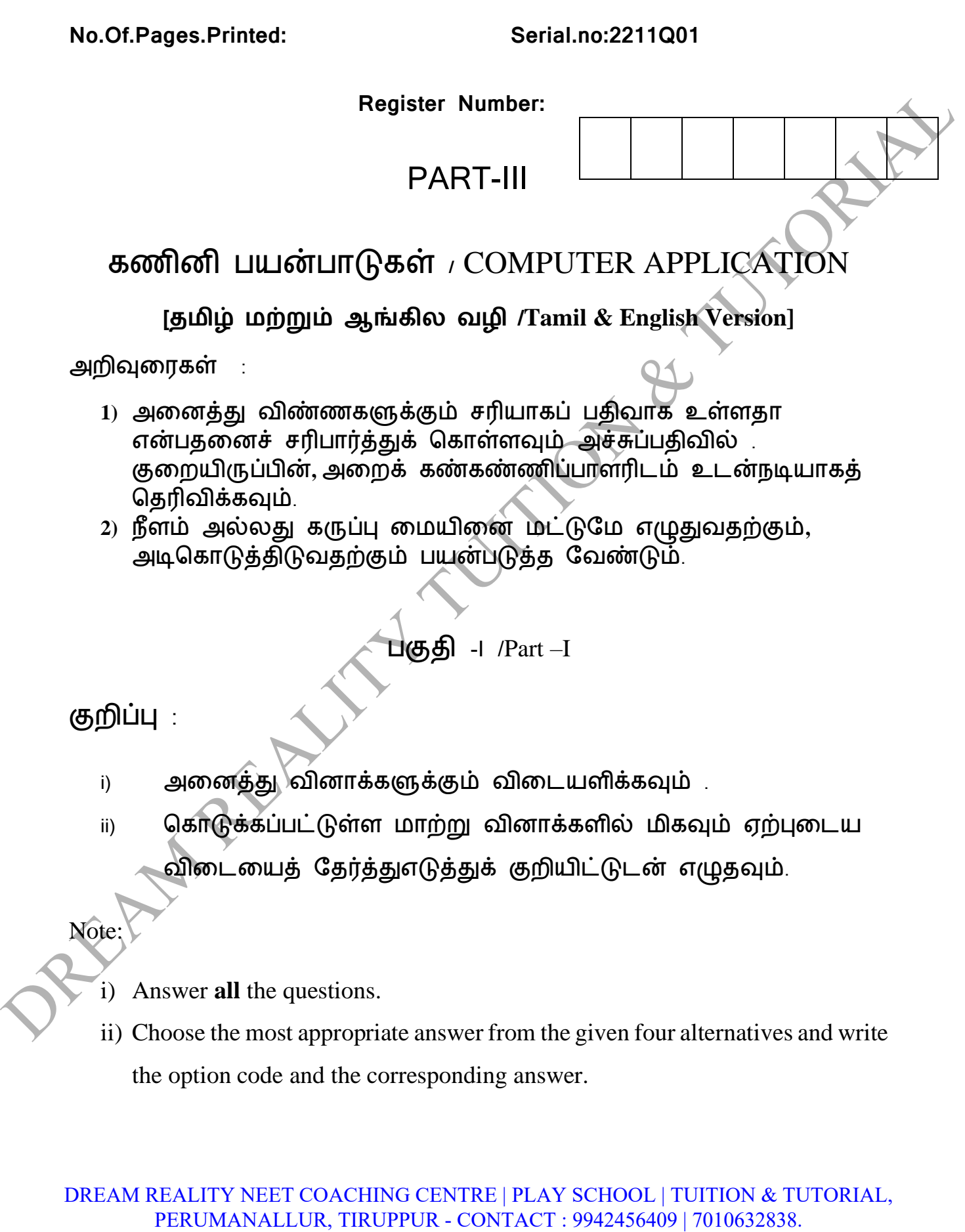

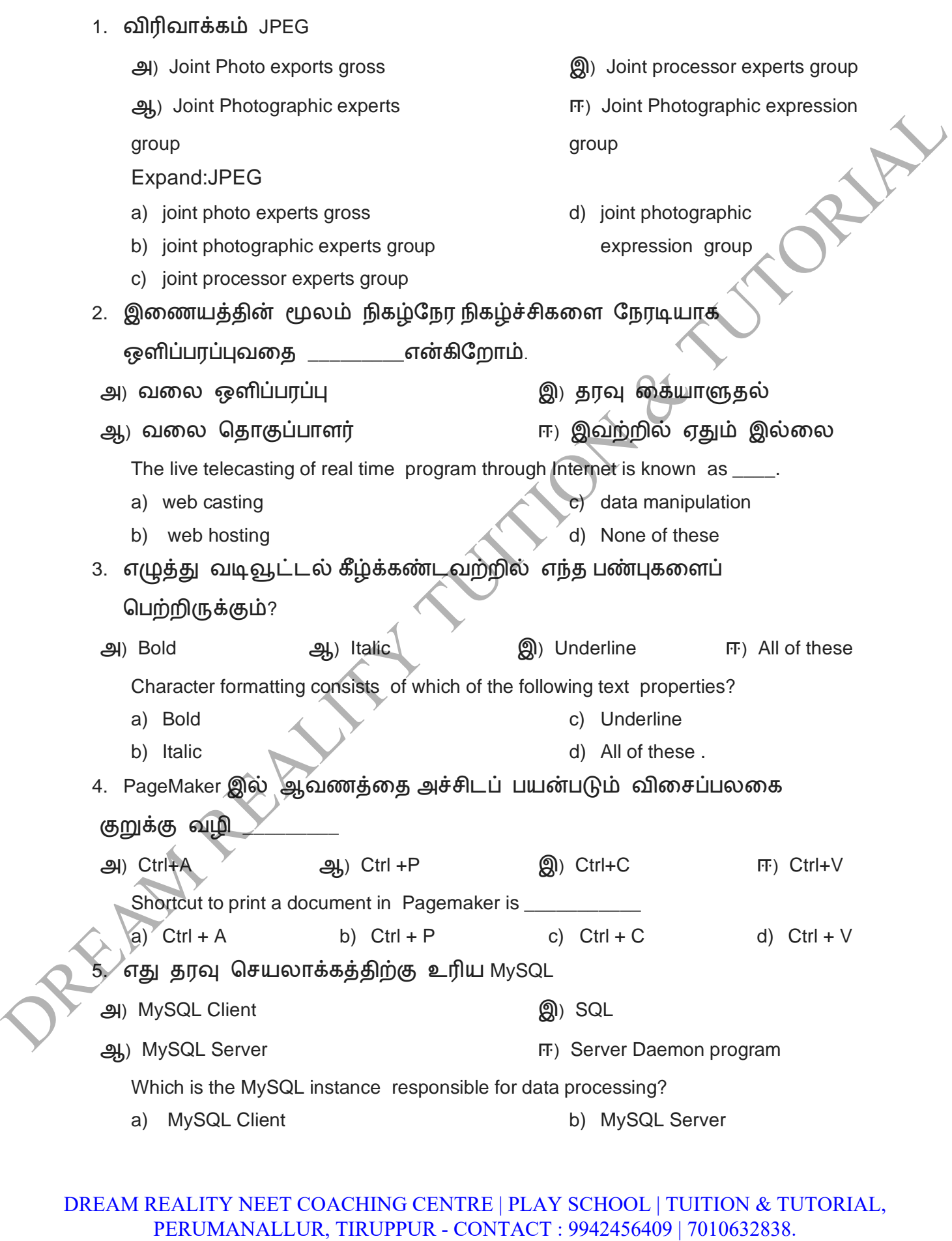

## DREAM REALITY NEET COACHING CENTRE | PLAY SCHOOL | TUITION & TUTORIAL,<br>PERUMANALLUR, TIRUPPUR - CONTACT : 9942456409 | 7010632838.

```
c) SQL d) Server Daemon Program 
        6. ஒரு PHP ஸ்கிரிப்ட் ______லஆைம்பித்து ______ ல் முடியும்.
         அ) <php> ஆ)<?php?> இ) <??> ஈ) <?php?>
            A PHP script should start with ___ and end with ___ 
            a) <php> b) < ? php ?> c) < ? ? > d) < ? php
        7. கணினி வலையமைப்பு ஒரு தரவை கொண்டு சென்று
           என்கிறோம்.
         அ) hub ஆ) வளங்கள் இ) கணு ஈ) மகபிள்
            Computer network devices that originates route and terminate the data were called as
            a) Hub b) Resource c) Node d) Cable
        8. இவற்றில் எது மொபைல்வலையமைப்புகளில்,வலையமைப்பு கவரேஜ்
           பகுதிகளுக்கு விநிமயாகிக்கப்பட்டது
           அ) நிரலகபாருள் 
           ஆ) cell
                                                         ாேக்
                                                      ஈ) சேவை
           In mobile network, land areas for network coverage was distributed as
            a) Firmware 
            b) cells 
                                                      c) Range 
                                                      d) Service 
        9. பின்வரும் PHP குறிமுரறக்கு கவளியீடு என்னவாக இருக்கும்?
           <?php
           $x=10;y = 20;if ($x>$y+$y! \neqprint "hi"
           else
           print "how are u";
           ?>
         அ<sub>)</sub>, how are u
         ஆ) hi
                                                  இ) பிரழ
                                                  ஈ) கவளியீடு ஏதும் இல்ரல.
           What will be the output of the following PHP code ?
           <?php
           $x= 10;y = 20;
PERUMANALLUR, TRUPPUR CONTROL PROGRAM AND STRAND CONTROL CONTROL CONTROL CONTROL CONTROL CONTROL SECTION SECTION SECTION SECTION SECTION SECTION SECTION SECTION SECTION SECTION SECTION SECTION SECTION SECTION SECTION SECT
```
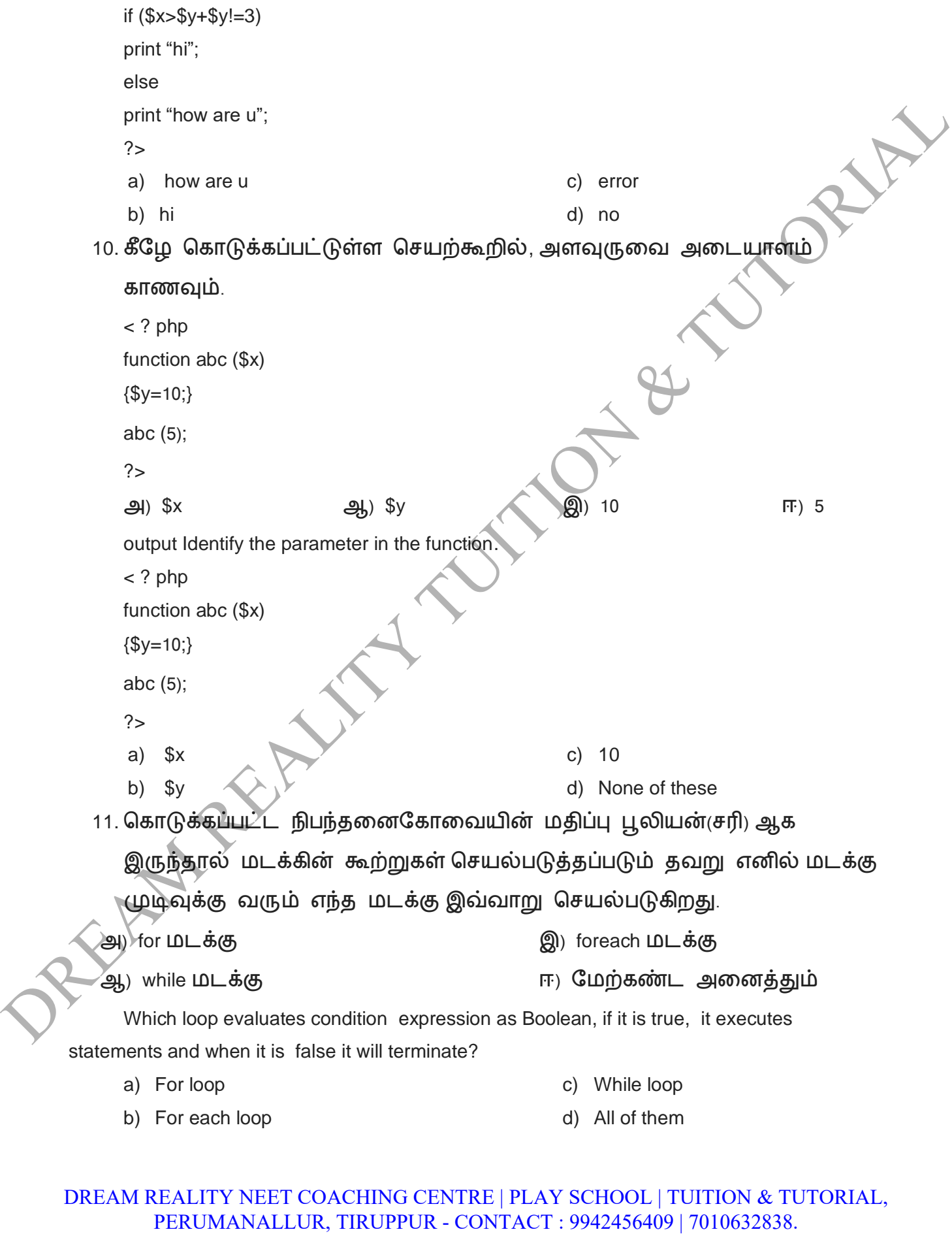

## DREAM REALITY NEET COACHING CENTRE | PLAY SCHOOL | TUITION & TUTORIAL,<br>PERUMANALLUR, TIRUPPUR - CONTACT : 9942456409 | 7010632838.

12. Form ஒட்டின் எந்த பண்புக்கூறு பயனர் பக்க கசல்லுபடியாக்குதலுக்கு உதவுகிறது? அ) Submit ஆ) Check இ) Validate ஈ) Required Which attribute of form tag helps in client side validation? a) Submit b) Check c) Validate d) Required 13. PHP மகாப்புகரள எவ்வாறு அணுக முடியும்? அ) வரல உலவி மூலம் ஆ) HTML மகாப்புகள் மூலம் இ) வலை சேவையகம் மூலம் ஈ) இரவ அரனத்தும் How PHP files can be accessed? a) Through Web Browser b) Through HTML files c) Through Web Server d) All of Above 14. PHP – ன் எந்த பதிப்பு MySQLi கசயற்கூரற ஆதரிக்கிறது? அ) Version 2.0 ஆ) Version 3.0 இ) Version 4.0 ஈ) Version 5.0 Which version of PHP supports MySQLi fuctions ? a) Version 2.0 b) Version 3.0 c) Version 4.0 d) Version 5.0 15. PHP – ல் MySQLi இரணக்க (connect) எத்தரன அளபுருக்கள் தேவைப்படுகிறது? a) 2 c) 4 d) 5 How many parameter are required for MYSQLi connect function in PHP ? a) 2  $\bigcirc$  b) 3 c) 4 d) 5 PART-II /பகுதி-II :ஏதேனும் ஆறு வினாக்களுக்கு விடையளிக்கவும் . வினா எண் **24 -க்கு கட்டாயமாக விடட** அளிக்கவும். Note: Answer any six questions. Question number **24 is compulsory.**  $\frac{40}{3}$  Which attribute of form in gibt leads the set of Validate and Submitted of Decision in the set of Validate and Submitted of Decision of Contact and the set of Contact and Submitted of Decision and Contact and 16. Define Multimedia Production.

வரையறு – பல்லூடக உருவாக்கம்.

- 17. How do you insert a page in PageMaker? மபஜ்மைக்கரில் புதிய பக்கங்கரள எவ்வாறு கசருகலாம்?
- 18. What are the ACID properties? ACID பண்புகள் யாவை?
- 19. What are the common usages of PHP? PHP ன் கபாதுவான பயன்பாடு என்ன?
- 20. What is if else statement in PHP? if else கூற்று என்றால் என்ன?
- 21. Explain the use of for each loop in PHP.foreach மடக்கின் பயனை விவரி
- 22. Write roles and responsibilities of Production team members. உருவாக்க குழு உறுப்பினர்களின் பணிகள் மற்றும் பொறுப்புகளைப் பற்றி எழுதுக. **CONTACT SUBARUMALLUR CONTROL** (THE PROPERTY)<br>
26. When the REALITY MILIT CONTINUE CONTROL PROPERTY<br>
27. For a common usages of PHP?<br>
27. For a common usages of PHP?<br>
27. For a common usages of PHP?<br>
28. What is it is les
	- 23. What are the MySQLi function available PHP? PHP – ல் உள்ள MySQLi செயற்கூறுகளை கூறுக.
	- 24. List out some features of mobile network. கைாரபல் வரலயரைப்பின் சில அம்சங்கரள பட்டியலிடுங்கள்.

PART-III /பகுதி-III

குறிப்பு : ஏமதனும் ஆறு வினாக்களுக்கு விரடயளிக்கவும் .

வினா எண் **33 -க்கு கட்டாயமாக விடட** அளிக்கவும்.

Answer any six questions.

Question number **33 is compulsory.**

25. How do you link frames containing text?

உரை உள்ள சட்டங்கரள எவ்வாறு இரணப்பாய்?

26. Explain on Evolution of DBMS.

தரவுதள மேலாண்மை அமைப்பின் (DBMS) பரிணாம வளர்ச்சியை பற்றி விளக்குக.

- 27. In how many ways you can embed PHP code in an HTML page? நீங்கள் எத்தரன வழிகளில் PHP குறிமுரறரய HTML பக்கத்தில் புகுத்த முடியும்? PERUMANALLUR CONTROL INTERNATION CREATED INTO THE CONTROL INTERNATION CREATED AND DREAM REALITY VILLE CONTINUES AND CONTROLL INTERNATIONAL DREAM REALITY VILLE CONTROLL INTO THE CONTROLL INTERNATIONAL PRESERVATION CREATED A
	- 28. Differentiate For each and While loop.

foreach மற்றும் While மடக்கினை வேறுபடுத்துக.

29. Write the features Form Handling.

படிவத்தை கையாள்வதில் உள்ள சிறப்பம்சங்களை எழுத

30. List out some benefits of social networks.

சமூக வரலயரைப்புகுகளின் சில பயன்கரள பட்டியலிடுங்கள்.

- 31. Write Short notes on Array. அணி மற்றும் அதன் வகைகளை விவர்
- 32. What is the use of master page? ைாஸ்டர் பக்கத்தின் பயன் என்ன?
- 33. Write a short note on Array. அணிகரள பற்றி சிறு குறிப்பு வரைக.

PART-IV /பகுதி-IV

அரனத்து வினாக்களுக்கும் விரடயளிக்கவும்

Answer all the questions:

34. A)Explain about different file formats in multimedia files. பல்லூடக மகாப்பில் உள்ள கவவ்மவறு மகாப்பு வடிவங்கரள விவரிக்கவும்.

OR

b)Discuss in detail about MySQL functions with example . PHP – ல் MySQL – யை இரணப்பதற்கான முரறயின் வரககரள விரிவாக விளக்கவும்.

35. a)Mention some uses of network at business, home, mobile, social application.கணினி வலையமைப்பு /வணிக,வீட்டு, மொபைல், சமூக பயன்பாட்டில் பிரணயத்தின் சில பயன்பாடுகரள குறிப்பிடவும்.

OR

b)Explain in detail Process of Multimedia. பல்டக கசயல்கள் பற்றி விரிவாக விளக்கவும்.

36. a) List the basic concepts of ER Model with suitable example. பொருத்தமான எடுத்துக்காட்டுடன் E-R மாதிரியின் அடிப்படை கருத்துருக்கரள பட்டியலிடுங்கள். DESAND THE CONTROL CONTROL PROPERTY CONTROL CONTROL CONTROL CONTROL CONTROL CONTROL PROVIDENCESS CONTROL CONTROL CONTROL CONTROL CONTROL CONTROL CONTROL CONTROL CONTROL CONTROL CONTROL CONTROL CONTROL CONTROL CONTROL CONTR

OR

b) Explain operators in PHP with example.PHP ன்இயக்கிகளை

எடுத்துக்காட்டுடன்விளக்குக.

37. a)Explain Function concepts in PHP.PHP-ல். செயற்கூறின் கருத்துருக்களை விவர்

ጠR

b)Explain Indexed array and Associate array in PHP.

- சுட்டு எண்கள் ககாண்ட அணி ைற்றும் கதாடர்புருத்த அணிரய விவரி.
- 38. a)Explain the Function of Conditional Statements in PHP.

PHP ல் நிபந்தரன கூற்றின் கசயல்பாடுகரள விவரி.

OR

b) Explain Form Handling methods.

வடிவத்ரத ரகயாளும் வழிமுரறகரள விவரி.